# Informatics for Integrating Biology and the Bedside

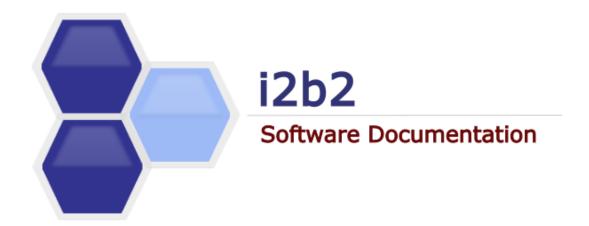

# i2b2 Software Architecture Identity Management (IM) Cell

Document Version:

i2b2 Software Version:

1.7.08-003

1.7.08

# **TABLE OF CONTENTS**

| טכ | DOCUMENT MANAGEMENT                            | 5  |
|----|------------------------------------------------|----|
| ΑE | ABSTRACT                                       | 6  |
| 1  | OVERVIEW                                       | 7  |
|    | 1.1 IM DEFINITIONS, ACRONYMS AND ABBREVIATIONS | 7  |
|    | 1.1.1 IM Data Object (IMDO)                    |    |
|    | 1.2 ROLES                                      |    |
|    | 1.3 SECURITY                                   |    |
|    | 1.4 SCOPE OF THE SYSTEM                        |    |
|    | 1.5 ASSUMPTIONS / CONSTRAINTS                  |    |
|    | 1.6 Technical Platform                         |    |
|    | 1.6.1 Transaction                              |    |
|    | 1.6.2 Security                                 |    |
|    | 1.6.3 Persistence                              |    |
|    | 1.6.4 Reliability / Availability               |    |
|    | 1.6.5 Performance                              |    |
| _  | •                                              |    |
| 2  |                                                |    |
|    | 2.1 Operations                                 | 11 |
| 3  | ARCHITECTURE DESCRIPTION                       | 12 |
|    | 3.1 COMPONENTS AND CONNECTOR VIEW              | 12 |
|    | 3.1.1 Client-Server Style                      | 12 |
|    | 3.1.1.1 Primary Presentation                   | 12 |
|    | 3.1.1.2 Element Catalog                        |    |
|    | 3.1.1.3 Design Rationale, Constraints          |    |
|    | 3.2 MODULE VIEW TYPE                           |    |
|    | 3.2.1 Decomposition Style                      |    |
|    | 3.2.1.1 Primary Presentation                   |    |
|    | 3.2.1.2 Element Catalog                        |    |
|    | 3.2.1.3 Relations and their Properties         |    |
|    | 3.2.1.4 Context Diagram                        |    |
|    | 3.2.2 Uses Style                               |    |
|    | 3.2.2.1 Primary Presentation                   |    |
|    | 3.2.2.2 Element Catalog                        |    |
|    | 3.2.2.3 Relation and their Properties          |    |
|    | 3.2.2.4 Context Diagram                        |    |
|    | 3.2.2.5 Sequence Diagram                       |    |
| 4  |                                                |    |
| -  |                                                |    |
|    | 4.1 SELECTING THE DATA SOURCE                  | _  |
|    | 4.2 SCHEMAS WITHIN THE IM DATA SOURCE          |    |
|    | 4.2.1 General Information                      |    |
|    | 4.2.2 Demographics Table                       |    |
|    | 4.2.3 Mapping Table                            |    |
|    | 4.2.4 Project Sites Table                      |    |
|    | 4.2.5 Project Patient Table                    |    |
|    | 4.2.6 Audit Table                              | 25 |

| 26 | EMPI VIEW          | 5 EM    |
|----|--------------------|---------|
| 26 | 5.1 Overview       | 5.1     |
| 26 | 5.2 EMPI INTERFACE | 5.2     |
| 27 | ERENCES            | REFEREN |

# **DOCUMENT MANAGEMENT**

| Revision<br>Number | Date       | Author                                                                                                    | Description of change                            |
|--------------------|------------|----------------------------------------------------------------------------------------------------|--------------------------------------------------|
| 1.7.0              | 02/13/13   | Mike Mendis                                                                                                    | Created 1.7 version of document                  |
| 1.7.1              | 10/23/13   | Mike Mendis                                                                                                    | Updated JBoss and Axis2                          |
| 1.7.00-002         | 08/11/2015 | Janice Donahoe  Fixed the following:  Document version that appears on the cover was not up to date.  Spelling and grammar issues.  Table data has been updated to reflect the cotable names and data types. |                                                  |
| 1.7.08-003         | 04/27/2016 | Janice Donahoe                                                                                                    | Fixed minor issue with the numbering of headers. |

#### **ABSTRACT**

This is a software architecture document for the **Identity Management (IM) cell**. It identifies and explains the important architectural elements. This document will serve the needs of stake holders to understand the system concepts and give a brief summary of the use of the IM message format.

#### 1 OVERVIEW

The Identity Management (IM) cell is one of the core cells included in the i2b2 Hive. Unlike some of the other core cells, the IM cell is an optional cell and its implementation is not required in order for the i2b2 to work correctly.

The intended purpose of the IM cell is to manage the setup, maintenance and security of patients from various sources. The data contained within it may be encrypted and is restricted by project and user.

#### 1.1 IM Definitions, Acronyms and Abbreviations

#### 1.1.1 IM Data Object (IMDO)

This object holds patient and site information and performs auditing.

#### 1.2 Roles

When and how data is presented to a user is based on their user roles, which are specified in the PM Cell. Each user will have at least two roles per user\_id and product\_id combination. These two roles can be further defined as a *Data Protection role* and a *Hive Management role*.

The data protection role establishes the detail of data the user can see while the hive management role defines the level of functionality the user has in a project. The following tables summarize the roles in a hierarchical order of least to most access.

| Data Protection Track |                                                                                                    |  |  |  |
|-----------------------|----------------------------------------------------------------------------------------------------|--|--|--|
| Role                  | Role Access Description                                                                                                    |  |  |  |
| DATA_OBFSC            | OBFSC = Obfuscated  The user can see aggregated results that are obfuscated (example: patient count).  The user is limited on the number of times they can run the same query within a specified time period. If the user exceeds the maximum number of times then their account will be locked and only the Admin user can unlock it. |  |  |  |
| DATA_AGG              | <ul> <li>AGG = Aggregated</li> <li>The user can see aggregated results like the patient count.</li> <li>The results are <u>not</u> obfuscated and the user is <u>not</u> limited to the number of times they can run the same query.</li> </ul>                                                                                        |  |  |  |
| DATA_LDS              | LDS = Limited Data Set                                                                                                    |  |  |  |

|           | <ul> <li>The user can see all fields except for those that are encrypted.</li> <li>An example of an encrypted field is the blob fields in the fact and dimension tables.</li> </ul> |
|-----------|----------------------------------------------------------------------------------------------------|
| DATA_DEID | DEID = De-identified Data  The user can see all fields including those that are encrypted.  An example of an encrypted field is the blob fields in the fact and dimension tables.   |
| DATA_PROT | PROT = Protected  • The user can see all data, including the identified data that resides in the Identity Management Cell.                                                          |

| Hive Management Track                                                                              |                                                                          |  |  |
|----------------------------------------------------------------------------------------------------|--------------------------------------------------------------------------|--|--|
| Role Access Description                                                                            |                                                                          |  |  |
| USER                                                                                               | Can create queries and access them if he / she is the owner of the query |  |  |
| MANAGER Can create queries as well as access queries created by different users within the project |                                                                          |  |  |

#### Additional Resources

Further details regarding roles can be found in the *Project\_Management\_Design* document.

# 1.3 Security

Users can access the IM with user\_id and password combination, which is authenticated through the Project Management Cell. The implementation detail of the Project Management Cell is considered out-of-scope to this system context.

#### Additional Resources

Further details about the implementation of the Project Management Cell can be found in the following documents:

- Project\_Management\_Architecture
- Project\_Management\_Design
- Project\_Management\_Messaging

• i2b2 Installation Guide

#### 1.4 Scope of the system

Some other participants, currently outside the scope of the IM are:

- Project Management Cell
- Data Repository (CRC) Cell

#### 1.5 Assumptions / Constraints

The Identity Management database will contain protected health information.

#### 1.6 Technical Platform

The technology used to build the product is as follows:

- Java 2 Standard Edition 7.0
- Oracle Server 10g/11g database
- SQL Server 2005/2008
- Xerces2 XML parser
- Jboss Application server version 7.1.1
- Spring Web Framework 2.0
- Axis2 1.6.2 web service (SOAP / REST)

#### 1.6.1 Transaction

The IM system is transactional, leveraging the transaction management model of the J2EE platform.

#### 1.6.2 Security

The application must implement basic security behaviors:

| Category                                                                  | Behavior                                                                                  |  |
|---------------------------------------------------------------------------|-------------------------------------------------------------------------------------------|--|
| Authentication Authenticate using at least user name and password.        |                                                                                           |  |
| Authorization                                                             | Based on the user role, the user may only access those categories allowed to by the role. |  |
| Confidentiality Sensitive data must be encrypted.                         |                                                                                           |  |
| Data Integrity Data sent across the network cannot be modified by a tier. |                                                                                           |  |
| Auditing All data received will be logged in the audit table.             |                                                                                           |  |

#### 1.6.3 Persistence

This application utilizes JDBC calls to retrieve persisted data.

#### 1.6.4 Reliability / Availability

- The reliability / availability will be addressed through the J2EE platform
- Targeted availability is 16 / 7: 16 hours a day, 7 days a week
- The remaining time (8 hours) is reserved for any maintenance activities

#### 1.6.5 Performance

The user authentication with the project management cell must be under 1 second.

# 2 USE CASE

The diagram below depicts the common use cases a user can perform with the IM cell.

# 2.1 Operations

The IM service is designed as a collection of operations, or use cases:

| Service                                                                              | Description                                                                                                  |  |
|--------------------------------------------------------------------------------------|----------------------------------------------------------------------------------------------------|--|
| set_key                                                                              | Sets an AES key for a specific project that is used to decrypt the encrypted data either sent or received.   |  |
| is_key_set                                                                           | is_key_set Verify that a key has been set for a specific project.                                            |  |
| pdo_request                                                                          | Receive a list of site ids that are associated with the input list and that are associated with the project. |  |
| validate_site_id                                                                     |                                                                                                    |  |
| get_audit Return an audit trail for a specific based on a user, project or site ids. |                                                                                                    |  |

#### 3 ARCHITECTURE DESCRIPTION

This document provides the description of the architecture as multiple views. Each view conveys the different attributes of the architecture.

- 1. Components and Connector View
  - a. Client-Server Style
- 2. Module View
  - a. Decomposition Style
  - b. Uses Style
- Data View
- 4. Deployment View

# 3.1 Components and Connector View

A **Component and Connector view** (C&C) represents the runtime instances and the protocols of connection between the instances. The connectors represent the properties such as concurrency, protocols and information flows. The diagram shown in the *Primary Presentation* section represents the Component and Connector view for the multi-user installation. As seen in the diagram, component instances are shown in more detail with specific connectors drawn in different notations.

#### 3.1.1 Client-Server Style

The IM system is represented using the components and connecter client-server view.

# 3.1.1.1 Primary Presentation

# 3.1.1.2 Element Catalog

#### **Elements and their Properties**

The properties of IM cell elements are:

- Element Name: listed in the table shown below.
- *Type:* whether the element is a data repository, a data accessory, a communication method, a query, a client or a server component.
- A description of the element

| Element Name              | Туре                            | Description                                                                                                    |
|---------------------------|---------------------------------|----------------------------------------------------------------------------------------------------|
| I2b2 Workbench            | Client<br>Component             | Webservice client (i2b2 Workbench / Navigator) submits the requests to IM Server components and renders response XML.                                                                             |
| IM Framework Server       | Server<br>Component             | Provides Web Service Interface for the IM system. It supports REST protocols.  It uses Project Management server to handle user authentication.  It uses the Data Repository for patient mapping. |
| Project Management Server | Server<br>Component             | IM cell uses the Project Management cell to authenticate the user. The IM cell constructs the PM request message and makes a web service call to the Project Management Cell.                     |
| IM                        | Data<br>Repository<br>Component | This repository is a database for the i2b2 IM data.                                                                                                    |
| JDBC                      | Query<br>Connector              | SQL query used as a connector between the IM System and the identity database.                                                                                                    |
| Web Service               | Request<br>Connector            | REST protocol used to communicate with the external system.                                                                                                    |

# 3.1.1.3 Design Rationale, Constraints

#### **N-tier Architecture**

The client-server style depicts the n-tier architecture that separates presentation layer from business logic and data access layer; thus providing for a high degree of portability through the application of the principle of Separation of Concerns.

#### 3.2 Module View type

The module view shows how the system is decomposed into implementation units and how the functionality is allocated to these units. The layers show how modules are encapsulated and structured. The layers represent the "allowed-to-use" relation.

The following sections describe the module view using Decomposition and Uses Style.

#### 3.2.1 Decomposition Style

The Decomposition style presents the functionality in terms of manageable work pieces. They can be further decomposed to present higher level of details. The decomposition view identifies modules and breaks them down into sub-modules and so on, until a desired level of granularity is achieved. The "Uses" style shows the relationships between modules and sub-modules. This view is very helpful for implementation, integration and testing the system.

#### 3.2.1.1 Primary Presentation

| System              | Segment           |
|---------------------|-------------------|
| IM Framework Server | Operation Manager |

#### 3.2.1.2 Element Catalog

#### **Elements and their properties**

| Element Name      | Туре      | Description                                      |
|-------------------|-----------|--------------------------------------------------|
| Operation Manager | Subsystem | This subsystem manages queries for IM operations |

# 3.2.1.3 Relations and their Properties

The subsystem elements form the *is-part* of the relation with the overall IM system.

# 3.2.1.4 Context Diagram

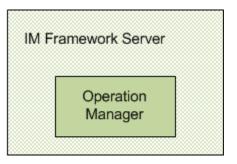

# 3.2.2 Uses Style

The Uses style shows the relationship between modules and sub-modules. This view is very helpful for implementing, integrating and testing the system.

# 3.2.2.1 Primary Presentation

| System                         | Segment                      |
|--------------------------------|------------------------------|
| IM Framework Server            | IM Module                    |
|                                | IM Web Service               |
| Operation Manager<br>Subsystem | Request Handler              |
|                                | Request DAO                  |
|                                | Patient Data Object or Audit |

# 3.2.2.2 Element Catalog

# **Elements and their Properties**

| Element Name        | Туре                 | Description                                                                       |
|---------------------|----------------------|-----------------------------------------------------------------------------------|
| IM Module           | Module               | User Login Module authenticates through PM Server System.                         |
| IM Webservice       | Communication Module | Provides web service interface to IM operations.                                  |
| Request Handler     | Business Object      | Delegates IM requests to Data Access Object layer to perform database operations. |
| Request DAO         | Data Access Object   | Supports database query operations.                                               |
| Patient Data Object | Transfer Object      | Object representation of persisted data.                                          |

# 3.2.2.3 Relation and their Properties

The modules in this style follow a *depends-on* relation.

# 3.2.2.4 Context Diagram

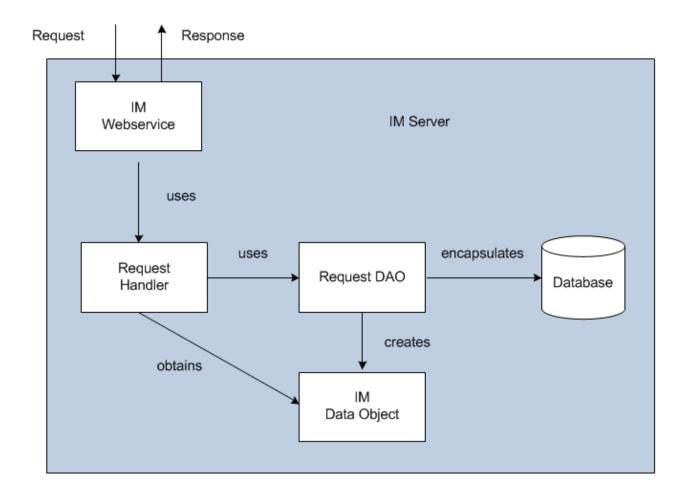

# 3.2.2.5 Sequence Diagram

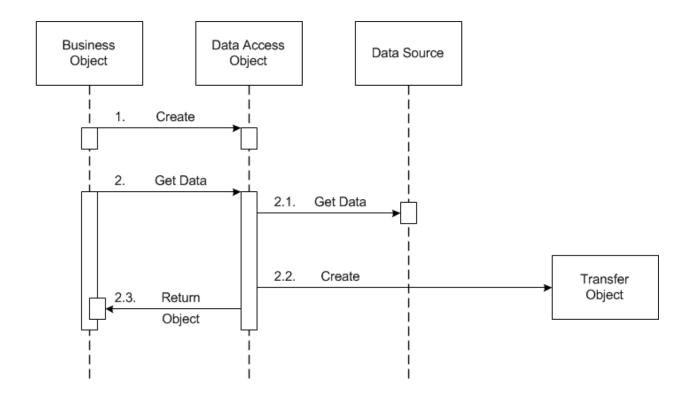

#### 3.3 Mappings of Styles

The following table is a mapping between the elements in the *Component & Connector Client-Server view* shown in section 3.1.1, and the *Modules Uses view* and *Decomposition view* shown in sections 3.2.1 and 3.2.2.

The relationship shown is *is-implemented-by*, i.e. the elements from the C&C view shown at the top of the table are implemented by any selected elements from the Modules views, denoted by and "X" in the corresponding cell.

|                     | IM Server | Data Repository<br>Server | PM Server | IM Database |
|---------------------|-----------|---------------------------|-----------|-------------|
| IM Service          | X         | X                         | X         |             |
| IM Webservice       | X         |                           |           |             |
| Request Handler     | X         |                           |           |             |
| Request DAO         | X         |                           |           | Х           |
| Patient Data Object | X         |                           |           |             |

#### **4 DATA VIEW**

# 4.1 Selecting the Data Source

Stored IM data is distributed to projects through the existence of independent databases (in SQL Server) or schemas (in Oracle). These will be referred to in the rest of the document as the "persistent storage location" or PSL. These PSL's are organized so that the data from two metadata representations can be merged to a "Super" data set. While a person is working on a specific project, they will be directed to data in a PSL associated with that project.

In order to support the i2b2 project distribution strategy, the user is enrolled in numerous projects recorded within the i2b2 project management cell. The projects available to the user are returned in the web service call to the Project Management cell. The logic of selecting the correct PSL for the project is embodied in the following table.

|    | IM_DB_LOOKU     | IP           |
|----|-----------------|--------------|
| PK | C_DOMAIN_ID     | VARCHAR(255) |
| PK | C_PROJECT_PATH  | VARCHAR(255) |
| PK | C_OWNER_ID      | VARCHAR(255) |
|    | C_DB_FULLSCHEMA | VARCHAR(255) |
|    | C_DB_DATASOURCE | VARCHAR(255) |
|    | C_DB_SERVERTYPE | VARCHAR(255) |
|    | C_DB_NICENAME   | VARCHAR(255) |
|    | C_DB_TOOLTIP    | VARCHAR(255) |
|    | C_COMMENT       | TEXT         |
|    | C_ENTRY_DATE    | DATETIME     |
|    | C_CHANGE_DATE   | DATETIME     |
|    | C_STATUS_CD     | CHAR(1)      |

The logic for selecting the PSL is as follows:

1. There are two methods to select the correct PSL, an implicit one, and an explicit one. Both rely only on information available within the i2b2 header.

- a. The implicit method relies upon the data within the <domain>, <username>, and opect\_id> tags.
- b. The explicit method relies upon the data only within the cproject\_id> tag. It has the format represented as the following string:

|"DOMAIN" | "PROJECT" \ "sub-project" \ "sub-sub-project" \ | "USER\_ID" |

#### Note

These may not actually match the domain and username that is actually being used (since it is being built by the client), and must be checked when the PM cell is accessed.

- 2. The table is meant to provide a series of default locations if ones are not specifically listed. If a project is listed in the C\_PROJECT\_PATH column, then that PSL may be used, otherwise a domain source will be used.
- 3. If a username is listed in the C\_OWNER\_ID column, and the project also matches the PROJECT ID, the PSL in that row may be used otherwise a project PSL will be used. If the project PSL does not exist, the domain PSL will be used.

For example, only if the domain \ project \ user id is an EXACT match to the entries in the database will that PSL be used.

- 4. The project id may have associated sub-projects that will be represented as project \( \) sub-project \ sub-sub-project string. If a sub-project is identified but only the project exists in the table then the project PSL would be used.
- 5. The project may not have an entry in the table and in that case any project (and subprojects) would be designated the PSL of the domain.
- 6. If a general domain PSL is not available in the table and only a specific project is associated with the domain in the table, then any incoming messages not associated with that project will return an error.
- 7. In the table, the "@" character is used to represent the absence of an entry (rather than a blank or a null).
- 8. In the explicit string and in the cproject\_id> an "@" can be used to optionally to represent a blank column.

Other columns are specified as follows:

- 1. The column C\_DB\_FULLSCHEMA is used to contain the path to a table when the data source is used. Software is written so that the absence of the delimiter (usually a ".") does not need to be explicitly stated.
- The column C DB DATASOURCE is used to contain a short string that represents a data source configured in some other location.
- 3. The column C DB SERVERTYPE can be "ORACLE" or "SQLSERVER".
- 4. The column C\_DB\_NICENAME is a string that can be used in the client software to describe a data source.
- 5. The column C\_DB\_TOOLTIP contains a longer (hierarchical) representation of the C DB NICENAME.

To restate, many cells need to access some kind of persistent storage, and these cells will organize their persistent storage so that it is self-contained and can be apportioned in a way consistent with the project-based requirements of i2b2 that are described above. To that end, a table exists in many cells to make the decision of what persistent storage location a user will be directed. The appropriate storage location depends on the project and domain to which they are associated.

#### 4.2 Schemas within the IM Data Source

The schemas identified in this section provide data used by the IM system.

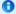

Note

Additional information about each table can be found in the *IM Design* document.

#### 4.2.1 **General Information**

All the tables have the following five technically-oriented or administrative columns, except for the audit table.

| Column Name     | Data Type | Nullable | Definition                                                                                |
|-----------------|-----------|----------|-------------------------------------------------------------------------------------------|
| UPDATE_DATE     | datetime  | Yes      | Date the row was update by the source system  The date is obtained from the source system |
| DOWNLOAD_DATE   | datetime  | Yes      | Date the data was downloaded from the source system                                       |
| IMPORT_DATE     | datetime  | Yes      | Date the data was imported into the CRC                                                   |
| SOURCESYSTEM_CD | datetime  | Yes      | A coded value for the data source system                                                  |
| UPLOAD_ID       | datetime  | Yes      | A numeric id given to the upload                                                          |

# 4.2.2 Demographics Table

The **IM\_MPI\_DEMOGRAPHICS** table contains the demographics data associated with each patient; this information can be populated from EMR systems.

Column(s) with an \* are optional

| IM_MPI_DEMOGRAPHICS |                 |              |
|---------------------|-----------------|--------------|
| PK                  | GLOBAL_ID       | VARCHAR(50)  |
|                     | GLOBAL_STATUS   | VARCHAR(50)  |
| *                   | DEMOGRAPHICS    | VARCHAR(400) |
|                     | UPDATE_DATE     | DATETIME     |
|                     | DOWNLOAD_DATE   | DATETIME     |
|                     | IMPORT_DATE     | DATETIME     |
|                     | SOURCESYSTEM_CD | VARCHAR(50)  |
|                     | UPLOAD_ID       | INT          |

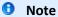

The IM\_MPI\_DEMOGRAPHICS table is created with one optional column called

DEMOGRAPHICS. Depending on your needs, additional columns may be added to capture specific demographic information. The following are some examples of additional columns:

- FIRST\_NAME
- LAST\_NAME
- ADDRESS\_1
- ADDRESS\_2
- CITY
- STATE
- ZIP
- COUNTRY

# 4.2.3 Mapping Table

The **IM\_MPI\_MAPPING** table links the global id with the site data. The local identifier for all patients is stored in the LCL\_ID column. This number can be stored as either encrypted or unencrypted. Encrypted identifiers are indicated by appending '\_e' to the name of the source system that is stored in the LCL\_SITE column. For example, if the identifier is an encrypted number from Massachusetts General Hospital, the LCL\_SITE will be 'MGH\_e'.

If the UPDATE\_DATE at your site does not include the time, then you will need to add either a sequence or IMPORT\_DATE to the primary key.

| IM_MPI_MAPPING |                 |              |
|----------------|-----------------|--------------|
|                | GLOBAL_ID       | VARCHAR(200) |
| PK             | LCL_SITE        | VARCHAR(50)  |
| PK             | LCL_ID          | VARCHAR(200) |
| PK             | UPDATE_DATE     | DATETIME     |
|                | LCL_STATUS      | VARCHAR(50)  |
|                | DOWNLOAD_DATE   | DATETIME     |
|                | IMPORT_DATE     | DATETIME     |
|                | SOURCESYSTEM_CD | VARCHAR(50)  |
|                | UPLOAD_ID       | INT          |

# 4.2.4 Project Sites Table

The IM\_PROJECT\_SITES table links a project with an associated site.

| IM_PROJECT_SITES |                 |             |
|------------------|-----------------|-------------|
| PK               | PROJECT_ID      | VARCHAR(50) |
| PK               | LCL_SITE        | VARCHAR(50) |
|                  | PROJECT_STATUS  | VARCHAR(50) |
|                  | UPDATE_DATE     | DATETIME    |
|                  | DOWNLOAD_DATE   | DATETIME    |
|                  | IMPORT_DATE     | DATETIME    |
|                  | SOURCESYSTEM_CD | VARCHAR(50) |
|                  | UPLOAD_ID       | INT         |

# 4.2.5 Project Patient Table

The **IM\_PROJECT\_PATIENTS** table links patients with a project.

| IM_PROJECT_PATIENTS |                        |              |  |
|---------------------|------------------------|--------------|--|
| PK                  | PROJECT_ID             | VARCHAR(50)  |  |
| PK                  | GLOBAL_ID              | VARCHAR(200) |  |
|                     | PATIENT_PROJECT_STATUS | VARCHAR(50)  |  |
|                     | UPDATE_DATE            | DATETIME     |  |
|                     | DOWNLOAD_DATE          | DATETIME     |  |
|                     | IMPORT_DATE            | DATETIME     |  |
|                     | SOURCESYSTEM_CD        | VARCHAR(50)  |  |
|                     | UPLOAD_ID              | INT          |  |

#### 4.2.6 Audit Table

The **IM\_AUDIT** table stores information about patients who are accessed via the IM cell. This data creates an audit trail of which patients are being accessed and by whom.

| IM_AUDIT |            |              |
|----------|------------|--------------|
| PK       | QUERY_DATE | DATETIME     |
|          | LCL_SITE   | VARCHAR(50)  |
|          | LCL_ID     | VARCHAR(200) |
|          | USER_ID    | VARCHAR(50)  |
|          | PROJECT_ID | VARCHAR(50)  |
|          | COMMENTS   | TEXT         |

#### **5 EMPI VIEW**

#### 5.1 Overview

The IM cell can use a third party EMPI system to get more information on the patient.

#### 5.2 EMPI Interface

When interfacing the IM cell to a third party EMPI system you will need to create a new **class** that extends the EMPI interface located in *edu.harvard.i2b2.im.util*.

In addition to the new class, the following three methods need to be implemented.

| Method     | Description                                                                                       |
|------------|---------------------------------------------------------------------------------------------------|
| findPerson | This method is the public facing method that returns the xml data about a person.                 |
| parse      | This method will extract the patient parameters from the EMPI service and turn a parameter array. |
| getIds     | This method will return a list of medical record numbers (MRNs) for a specific patient.           |

Open Enterprise Master Patient Index ('openEMPI') is an open source third party EMPI system. In *edu.harvard.i2b2.im.util* we have included a file called **EMPIOpenEMPI.java** that provides an example of how i2b2 connects to this EMPI service and extracts the data.

#### **REFERENCES**

Clements, P., Bachmann, F., Bass, L., Garlan, D., Ivers, J., Little, R., Nord, R. and Stafford, J., *Documenting Software Architectures: Views and Beyond.* (Boston, MA: Addison-Wesley, 2003)

Philippe Kruchten, "Architectural Blueprints – The "4+1" View Model of Software Architecture, <a href="http://www3.software.ibm.com/ibmdl/pub/software/rational/web/whitepapers/2003/Pbk4p1.pdf">http://www3.software.ibm.com/ibmdl/pub/software/rational/web/whitepapers/2003/Pbk4p1.pdf</a> (IEEE Software 12 (6), November 1996)

"Object Management Group UML 2.0 Specification", <a href="http://www.omg.org/technology/documents/formal/uml.htm">http://www.omg.org/technology/documents/formal/uml.htm</a> (Object Management Group)

i2b2 (Informatics for Integrating Biology and the Bedside) https://www.i2b2.og/resrcs/hive.html